$PLC$ 

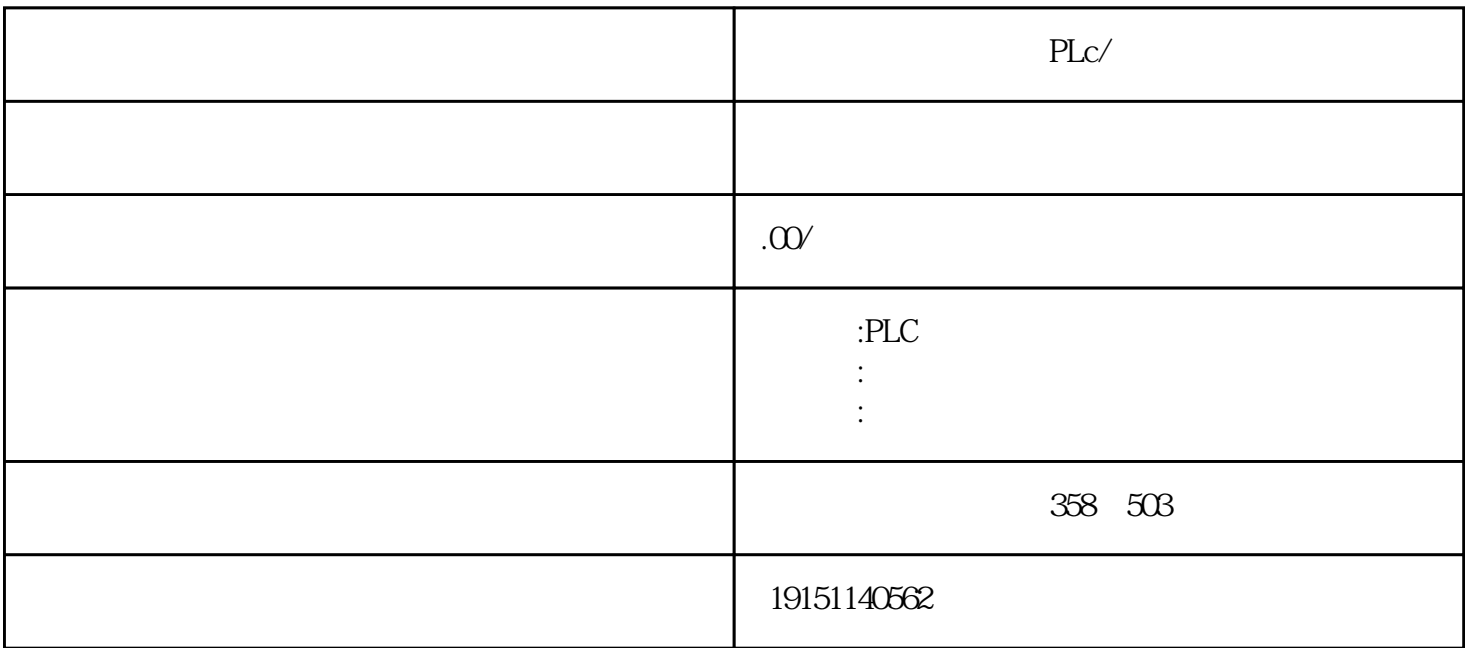

PLc/ PLc/

## BES7200 300 400 BGK BDD 6AV

 $plc$ 

 $\,$  SIMATIC S7

PLC S7-200 s7-1200 S7-300 S7-400 ET200 LOGO!230RC 230RCO 230RCL 24RC 24RCL SITOP 24V DC 1.3A 2.5A 3A 5A 10A 20A 40A TD200 TD400C TP177, MP277  $MP377$ 

可以在安装STEP7时对计算机与PLC的通信组态,也可以在安装好STEP7之后,在SIMATIC管理器中执行  $\cdot$  " $\cdot$  PG/PC " $\cdot$  PG/PC "  $\cdot$  2-22)

,  $\alpha$  , and  $\alpha$  , and  $\alpha$  , and  $\alpha$  , and  $\alpha$  , and  $\alpha$  , and  $\alpha$ 

 $($   $2-23)$ 

PROFINET

1. CP443-1 PROFINET

CP443\_1 315\_2PN

 $(1)$ DO

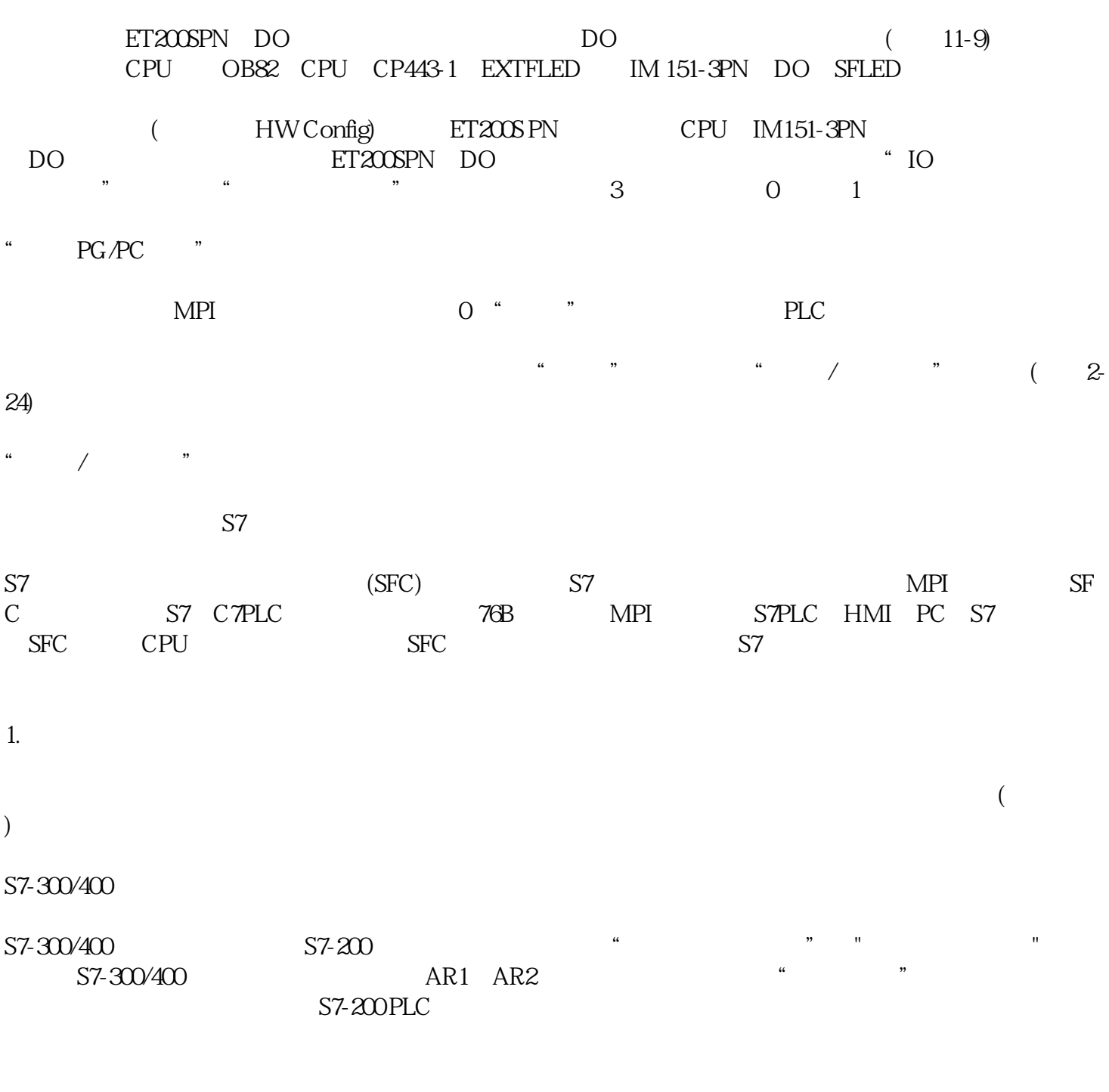

S7-300/400 S7-200 PLC

a.  $S7-300/400$ 

b.